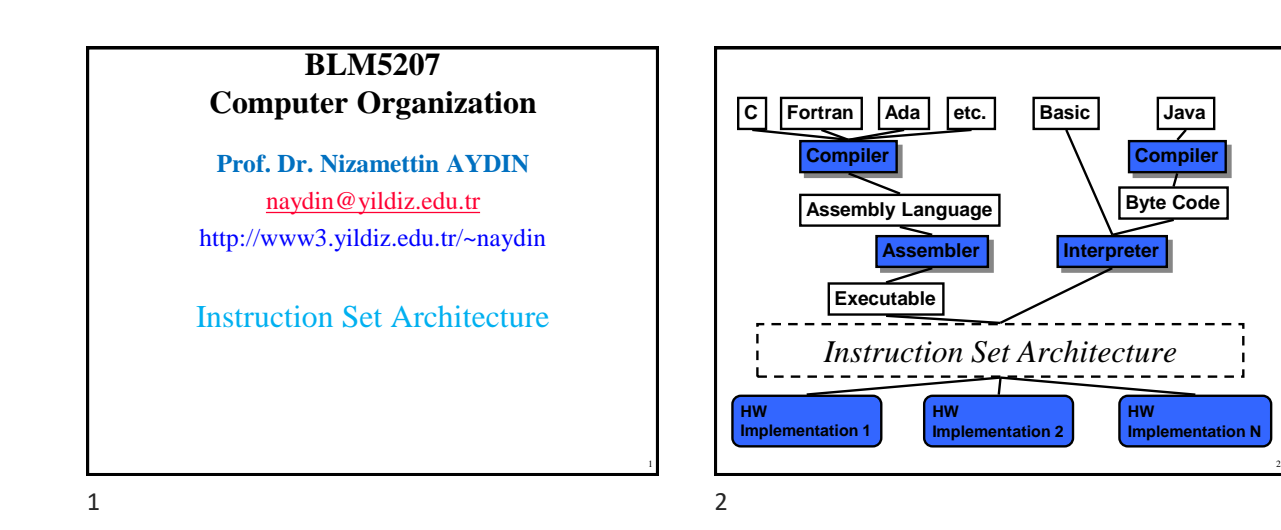

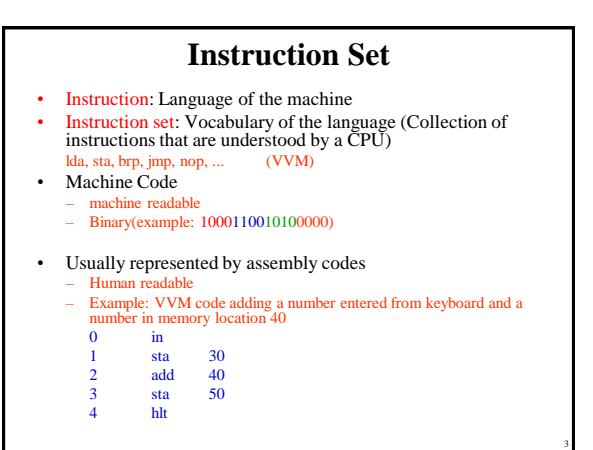

 $3 \hspace{2.5cm} 4$ 

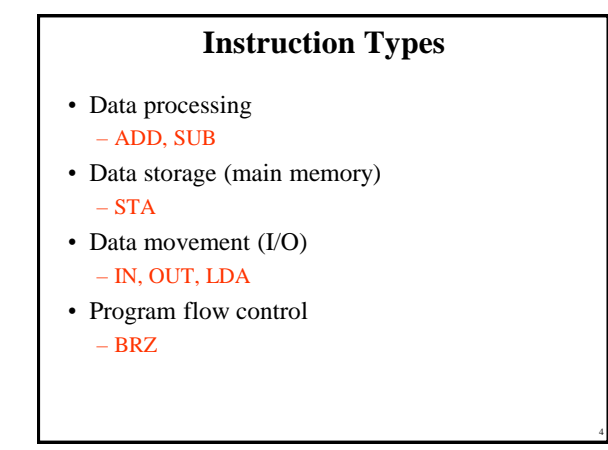

**Compiler**

**HW**

**Implementation N**

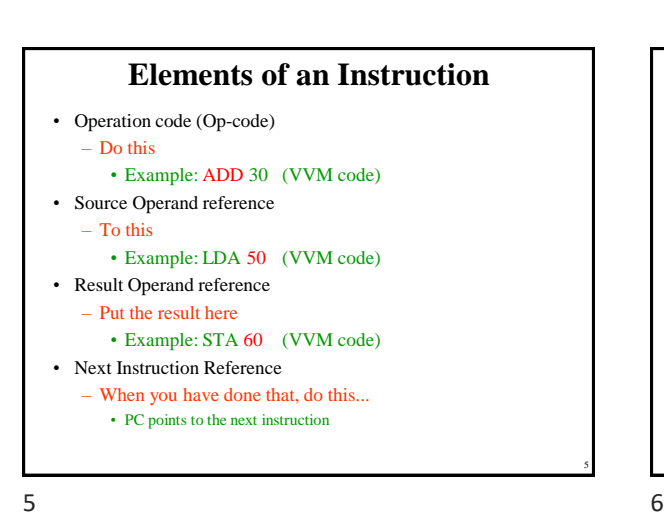

**Source and Result Operands**

- Source and Result Operands can be in one of the following areas:
	- Main memory
	- Virtual memory
	- Cache
	- CPU register
	- I/O device

5

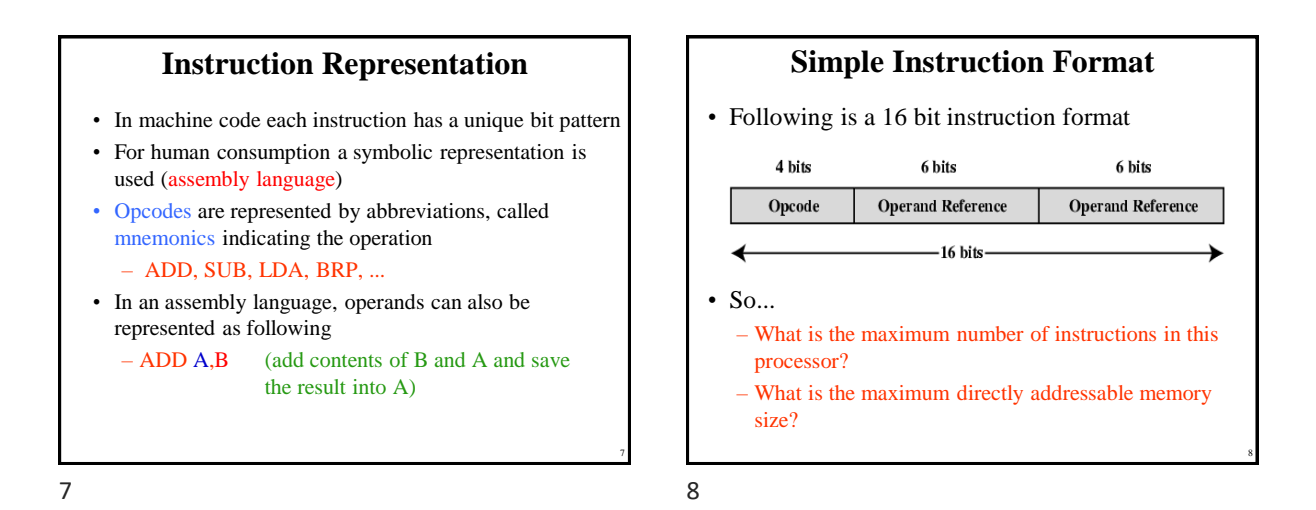

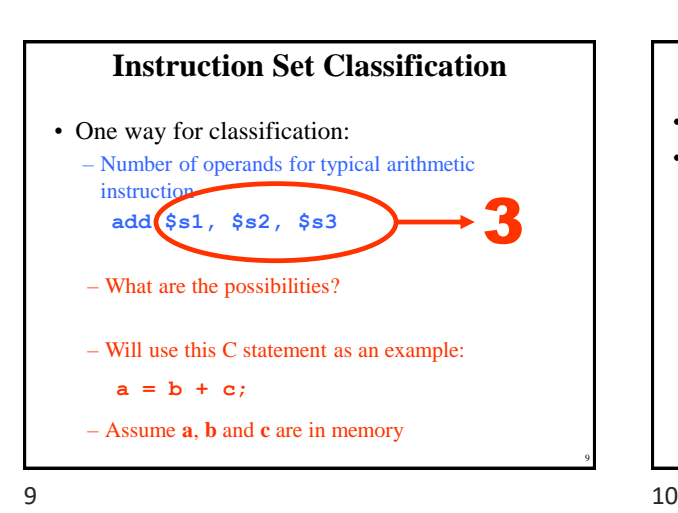

10 **Zero Address Machine** • a.k.a. Stack Machines • Example:  $a = b + c$ ; **PUSH b # Push b onto stack PUSH c # Push c onto stack ADD # Add top two items # on stack and replace # with sum POP a # Remove top of stack # and store in a**

**One Address Machine** • a.k.a. Accumulator Machine • One operand is implicitly the accumulator • Example:  $a = b + c$ ; LOAD  $\mathbf{b}$   $\mathbf{\#}$  ACC  $\leftarrow$  **b** ADD c  $#$  ACC  $\leftarrow$  ACC  $+$  c **STORE a**  $# a \leftarrow ACC$ • A good example for such a machine is... VVM

12 **Two Address Machine (1)** • a.k.a. Register-Memory Instruction Set • One operand may be a value from memory • Machine has **n** general purpose registers – \$0 through \$n-1 • Example:  $a = b + c$ ; LOAD  $$1, b$   $$1, 51$   $$\leftarrow$ M[b]$ ADD  $$1, c$   $$1 \leftarrow $1 + M[c]$  $STORE$  \$1, a  $# M[a] \leftarrow $1$ 

# **Two Address Machine (2)**

- a.k.a. Memory-Memory Machine
- Another possibility do stuff in memory!
- These machines have registers used to compute memory addresses
- 2 addresses (One address doubles as operand and result)

```
• Example: a = b + c;
```
 $Move$  a, b  $# M[a] \leftarrow M[b]$ ADD  $a, c$   $# M[a] \leftarrow M[a] + M[c]$ 

 $13$  14

# • a.k.a. Load-Store Instruction Set or Register-Register Instruction Set • Typically can only access memory using load/store instructions • Example:  $a = b + c$ ;  $LOAD$  \$1, b # \$1  $\leftarrow$  M[b] LOAD  $$2, c$   $$2 \leftarrow M[c]$ **ADD \$1, \$2 # \$1 \$1 + \$2**  $STORE$  \$1, a  $# M[a] \leftarrow $1$

**Two Address Machine (3)**

14

13

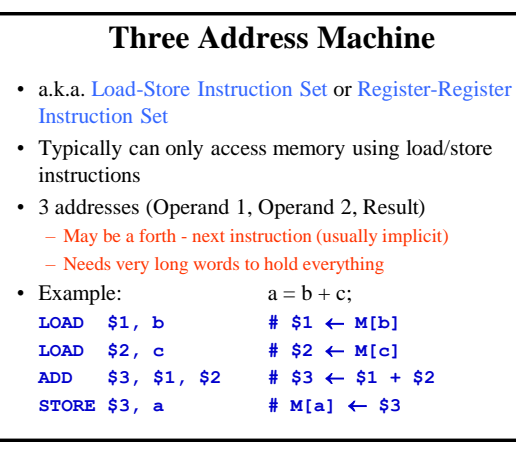

**Types of Operand**

 $15$  16

• Addresses

– ASCII etc.

– Bits or flags

– Operand is in the address • Numbers (actual operand) – Integer or fixed point – floating point – decimal

• Characters (actual operand)

• Logical Data (actual operand)

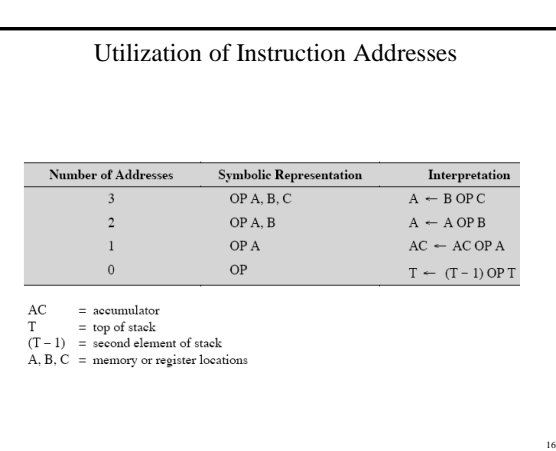

15

# **Pentium Data Types**

- 8 bit (byte), 16 bit (word), 32 bit (double word), 64 bit (quad word)
- Addressing in Pentium is by 8 bit units
- A 32 bit double word is read at addresses divisible by 4:

0100 1A 22 F1 77  $+0$   $+1$   $+2$   $+3$ 

 $17$  and  $18$ 

17

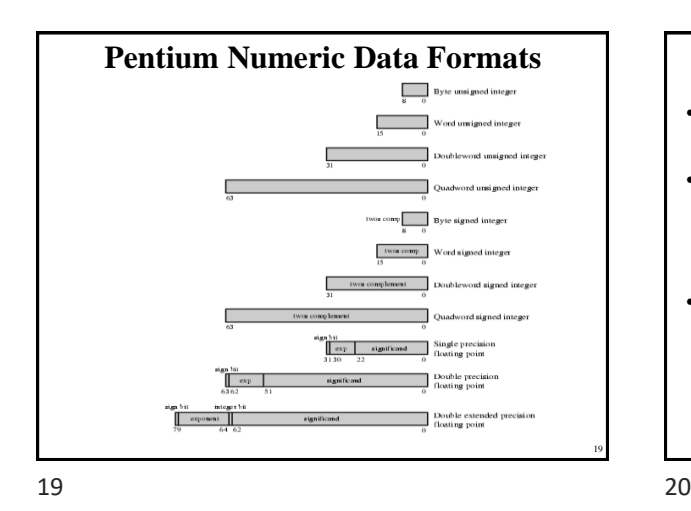

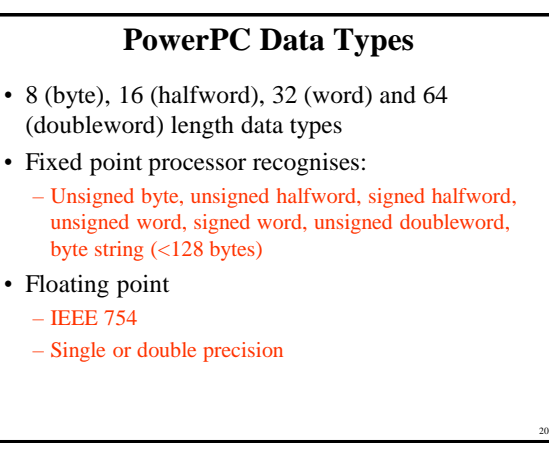

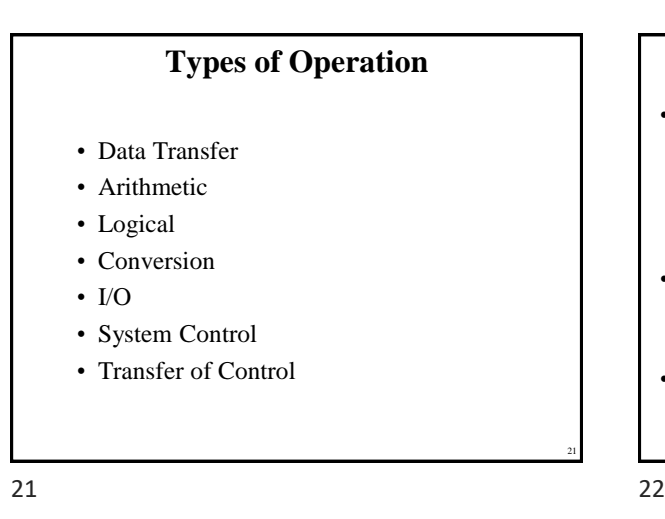

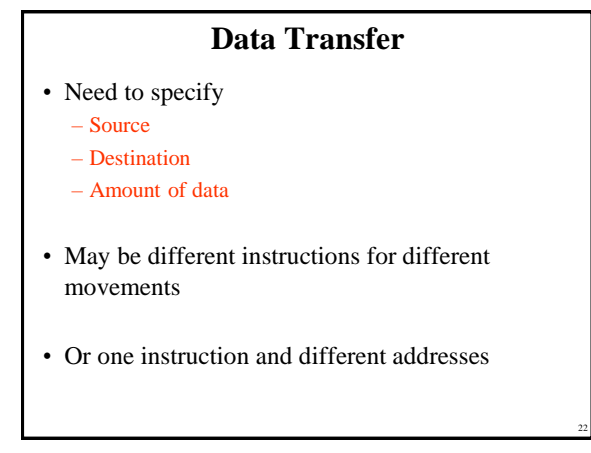

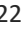

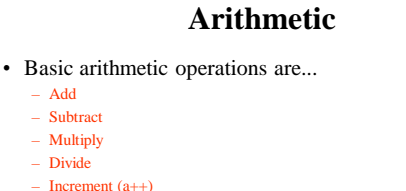

- Divide  $-$  Increment (a++)
- Decrement (a--)
- Negate (-a) – Absolute

– Add – Subtract – Multiply

- Arithmetic operations are provided for...
	- Signed Integer
	- Floating point?
	- Packed decimal numbers?

23 24

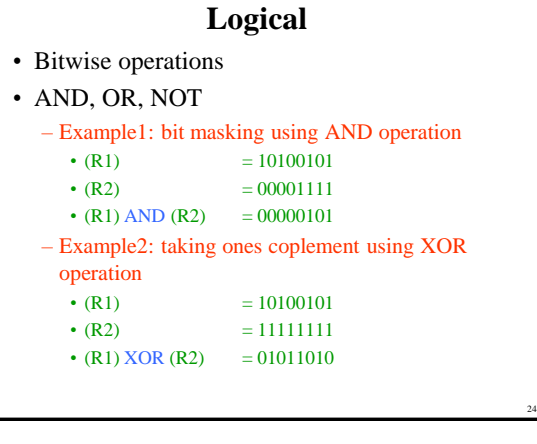

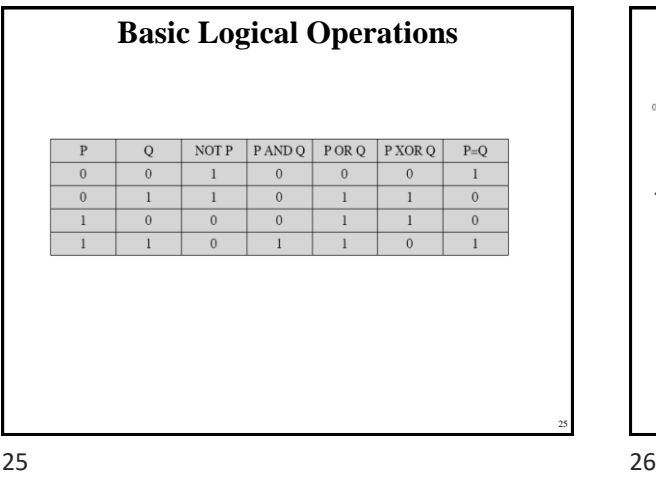

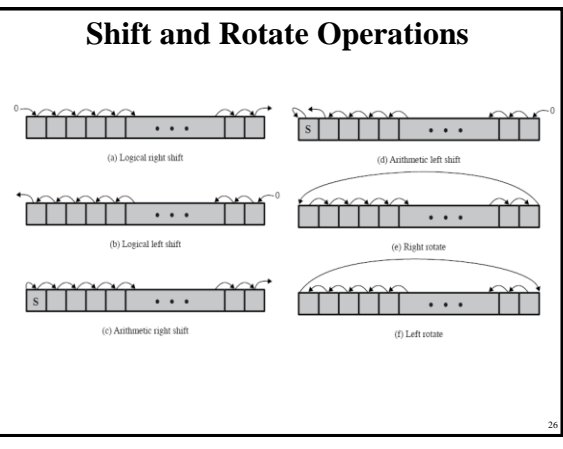

Result Operation Input 10100110 Logical right shift (3 bits) 00010100 10100110 Logical left shift (3 bits) 00110000 10100110 Arithmetic right shift (3 bits) 11110100 10100110 Arithmetic left shift (3 bits) 10110000 10100110 Right rotate (3 bits) 11010100 10100110 Left rotate  $(3 \text{ bits})$ 00110101

 $27$  28

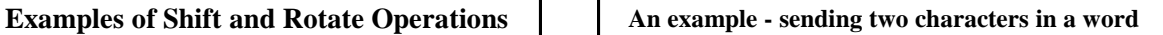

- Suppose we wish to transmit characters of data to an I/O device, 1 character at a time.
	- If each memory word is 16 bits in length and contains two characters, we must unpack the characters before they can be sent.
- To send the left-hand character:
	- Load the word into a register
	- AND with the value 1111111100000000
	- This masks out the character on the right

# **Conversion**

• Conversion instructions are those that change the format or operate on the format of data.

 $29$  30

• For example: – Binary to Decimal conversion

# **An example - sending two characters in a word**

- Shift to the right eight times
	- This shifts the remaining character to the right half of the register
- Perform I/O
	- The I/O module reads the lower-order 8 bits from the data bus.
- To send the right-hand character:
	- Load the word again into the register
	- AND with 0000000011111111
	- Perform I/O
- $29$  30

# **Input/Output**

- May be specific instructions – IN, OUT
- May be done using data movement instructions (memory mapped)
- May be done by a separate controller (DMA)

#### 31 32

### **Systems Control**

- Privileged instructions
- CPU needs to be in specific state
- For operating systems use

31

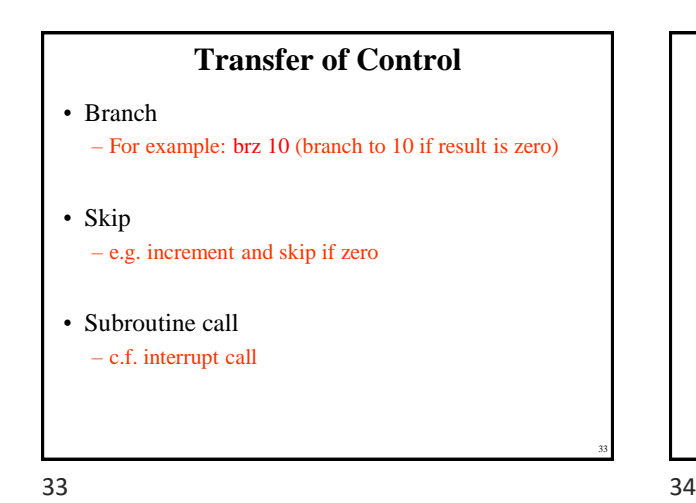

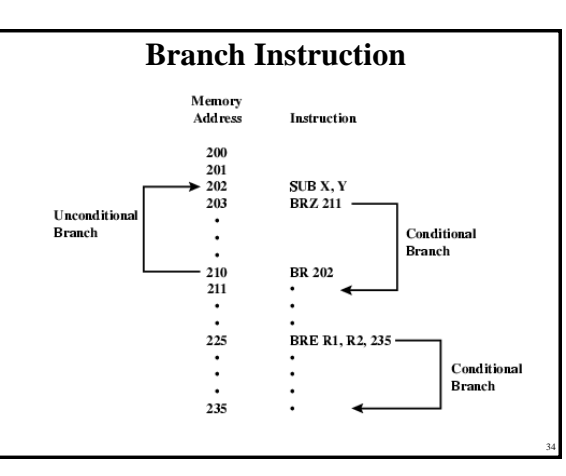

32

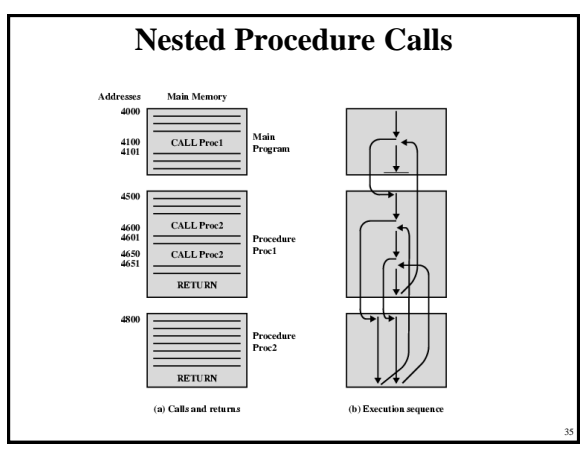

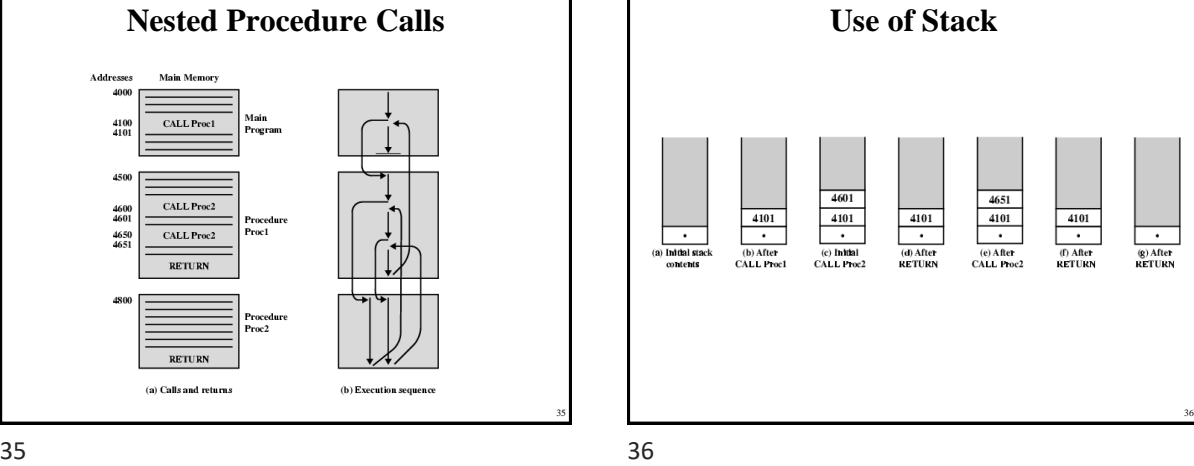

Copyright 2000 N. AYDIN. All rights reserved. 6

 $\begin{array}{c}\n4101 \\
\hline\n\end{array}$ (f) After<br>
RETURN

(g) After<br>RETURN

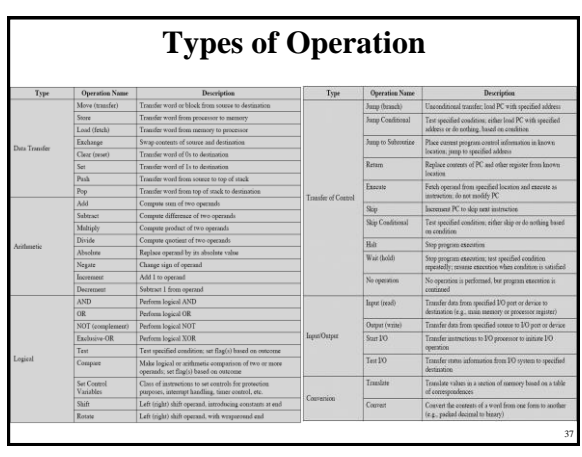

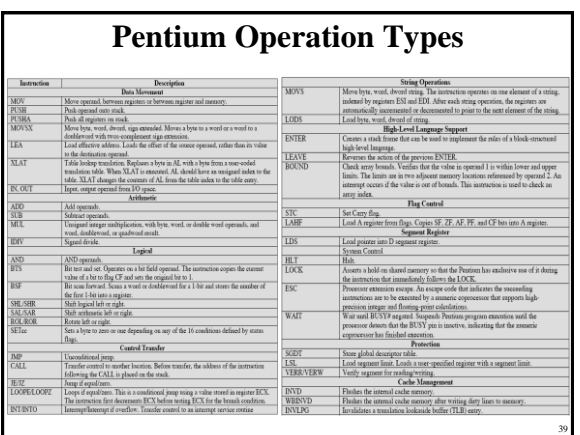

39 40

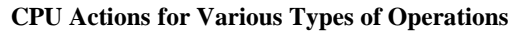

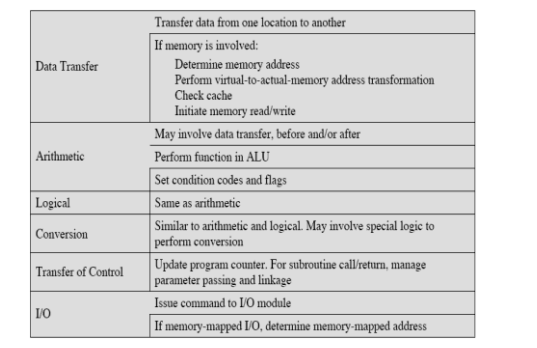

38

40

# **Pentium Condition Codes**

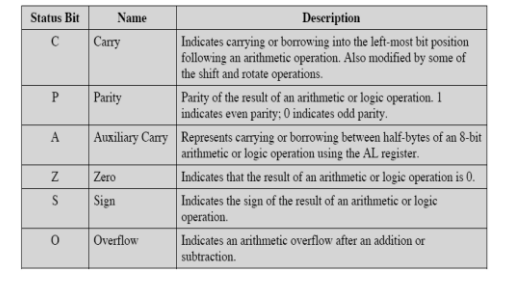

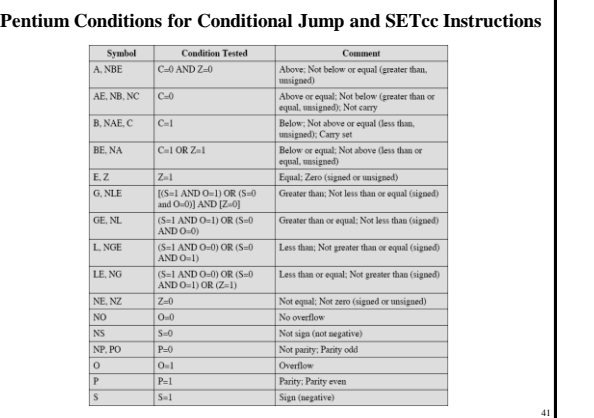

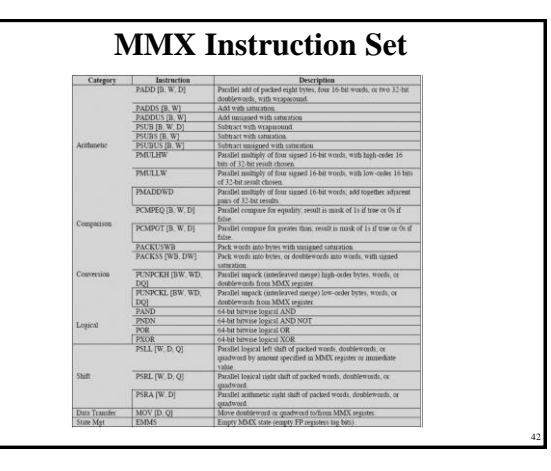

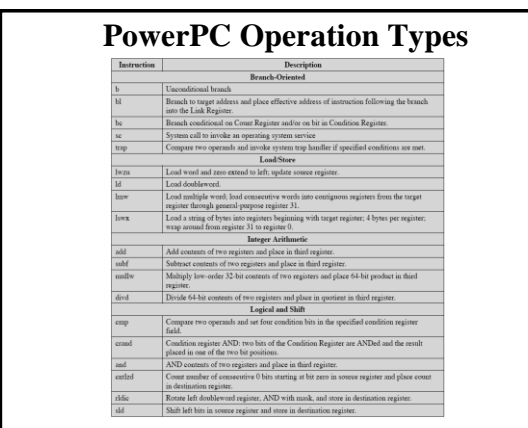

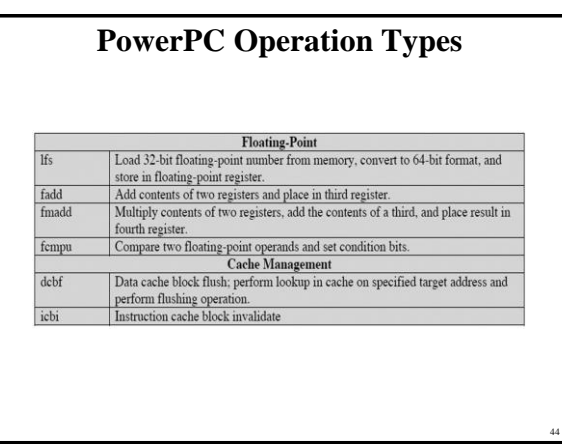

43

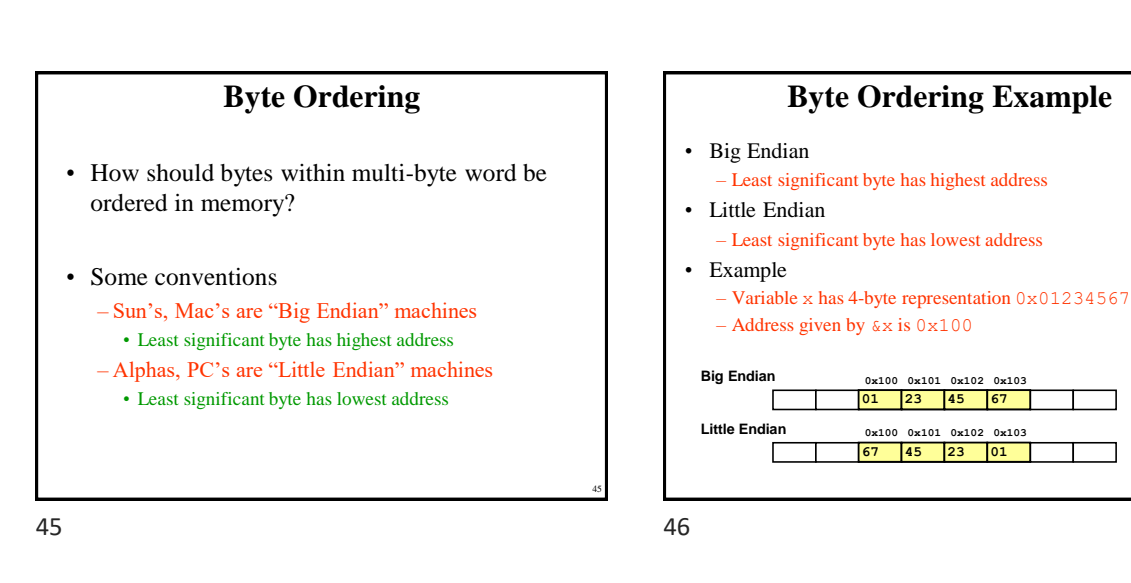

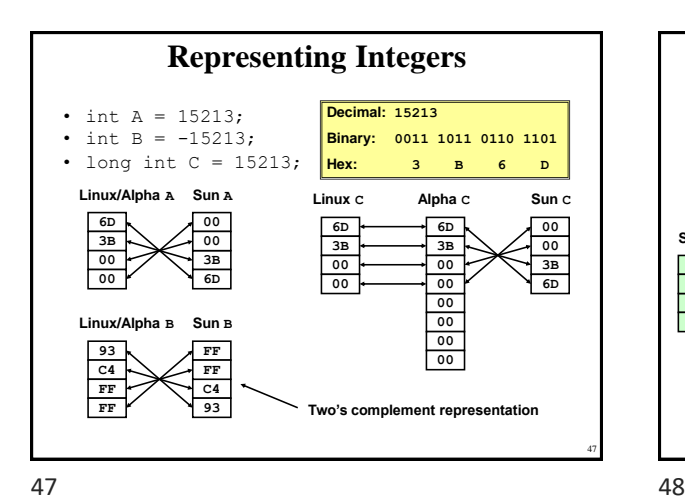

**Representing Pointers** • int  $B = -15213;$ int  $*P = \&B$ **Alpha Address Hex: 1 F F F F F C A 0 Binary: 0001 1111 1111 1111 1111 1111 1100 1010 0000 01 00 00 00 A0 FC FF FF Alpha P Sun Address Hex: E F F F F B 2 C Binary: 1110 1111 1111 1111 1111 1011 0010 1100** *Different compilers & machines assign different locations to objects* **FB 2C EF FF Sun P FF BF D4 F8 Linux <b>P Linux Address Hex: B F F F F 8 D 4 Binary: 1011 1111 1111 1111 1111 1000 1101 0100**

Copyright 2000 N. AYDIN. All rights reserved. 8

48

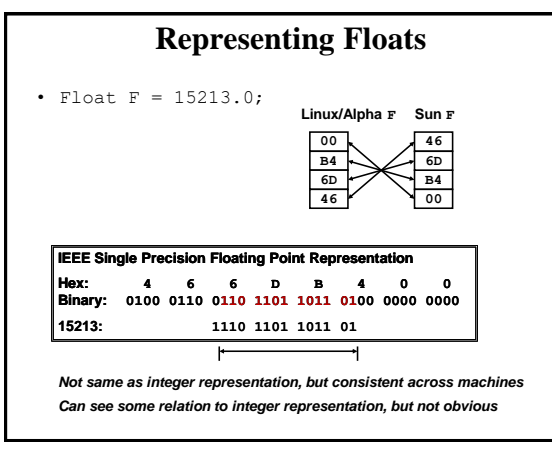

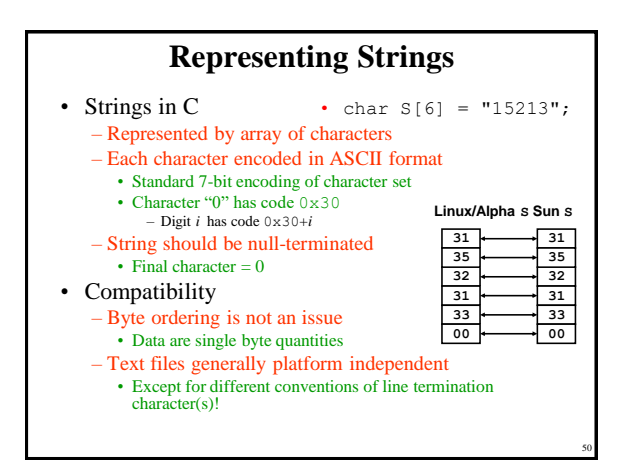

**Common file formats and their endian order**

• **Adobe Photoshop** -- Big Endian

• **DXF (AutoCad)** -- Variable • **GIF** -- Little Endian • **IMG (GEM Raster)** -- Big Endian • **JPEG** -- Big Endian

• **BMP (Windows and OS/2 Bitmaps)** -- Little Endian

• **PostScript** -- Not Applicable (text!) • **POV (Persistence of Vision ray-tracer)** -- Not Applicable (text!) • **QTM (Quicktime Movies)** -- Little Endian (on a Mac!) • **Microsoft RIFF (.WAV & .AVI)** -- Both • **Microsoft RTF (Rich Text Format)** -- Little Endian

• **WPG (WordPerfect Graphics Metafile)** -- Big Endian (on a PC!) • **XWD (X Window Dump)** -- Both, Endian identifier encoded into file

• **FLI (Autodesk Animator)** -- Little Endian • **MacPaint** -- Big Endian • **PCX (PC Paintbrush)** -- Little Endian

• **SGI (Silicon Graphics)** -- Big Endian • **Sun Raster** -- Big Endian • **TGA (Targa)** -- Little Endian

• **TIFF** -- Both, Endian identifier encoded into file

49

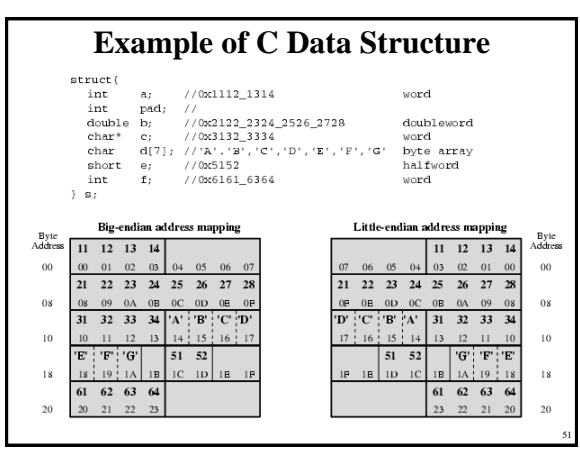

51 52

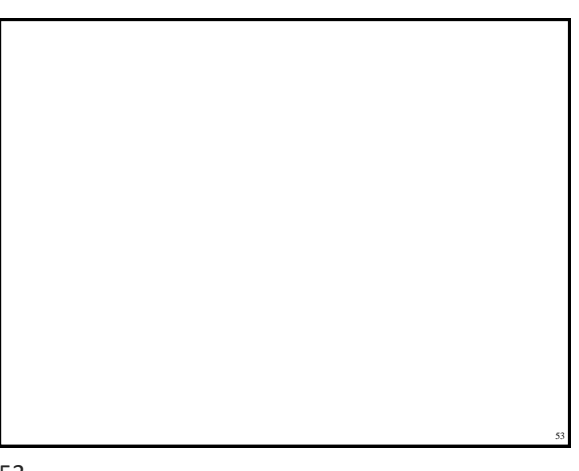

53